## **Buses from Harlesden town centre**

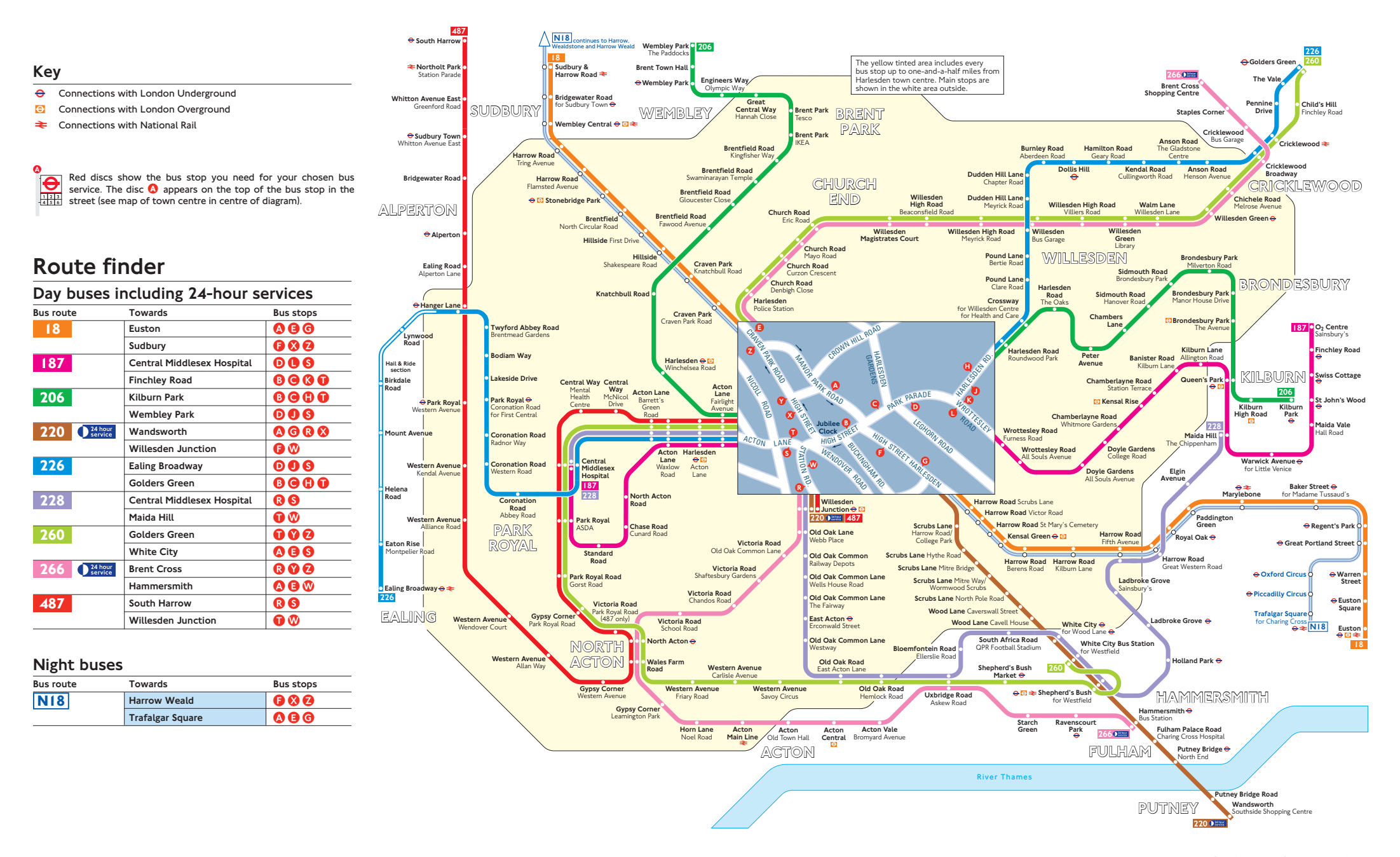